Федеральное агентство связи Федеральное государственное бюджетное образовательное учреждение высшего образования «Сибирский государственный университет телекоммуникаций и информатики» (СибГУТИ) Уральский технический институт связи и информатики (филиал) в г. Екатеринбурге (УрТИСИ СибГУТИ)

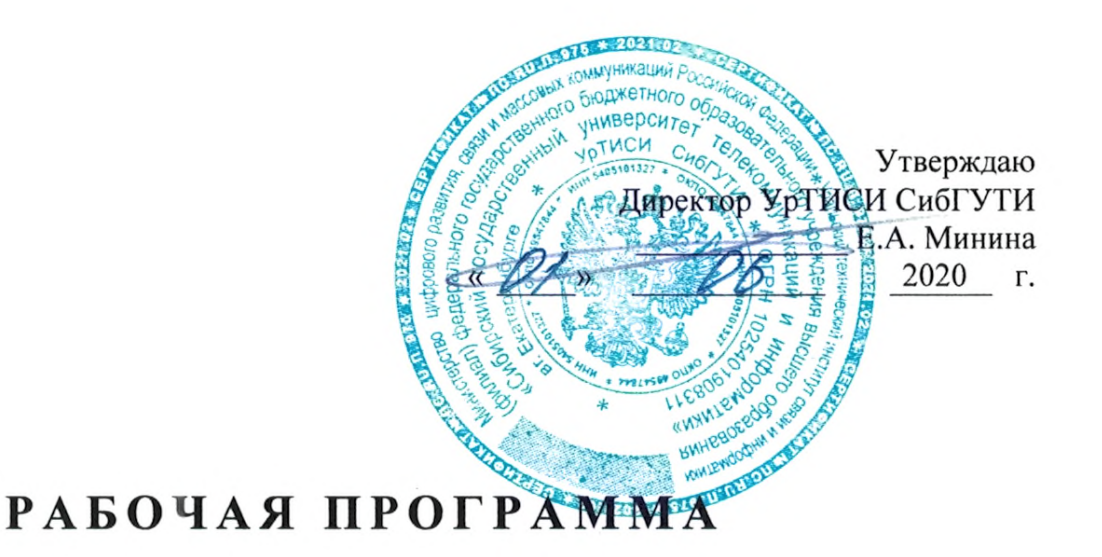

по дисциплине «Компьютерное моделирование» для основной профессиональной образовательной программы по направлению 11.03.02 «Инфокоммуникационные технологии и системы связи» направленность (профиль) - Инфокоммуникационные сети и системы квалификация - бакалавр форма обучения - заочная год начала подготовки (по учебному плану) - 2020

Екатеринбург 2020

### Федеральное агентство связи

Федеральное государственное бюджетное образовательное учреждение высшего образования «Сибирский государственный университет телекоммуникаций и информатики» (СибГУТИ) Уральский технический институт связи и информатики (филиал) в г. Екатеринбурге

(УрТИСИ СибГУТИ)

Утверждаю Директор УрТИСИ СибГУТИ \_\_\_\_\_\_\_\_\_\_\_\_\_ Е.А. Минина « » 2020 г.

# **Р А Б О Ч А Я П Р О Г Р А М М А**

по дисциплине **«Компьютерное моделирование»** для основной профессиональной образовательной программы по направлению 11.03.02 «Инфокоммуникационные технологии и системы связи» направленность (профиль) – Инфокоммуникационные сети и системы квалификация – бакалавр форма обучения – заочная

год начала подготовки (по учебному плану) – 2020

Екатеринбург 2020

Рабочая программа дисциплины «Компьютерное моделирование» составлена в соответствии с требованиями ФГОС ВО по направлению подготовки 11.03.02 «Инфокоммуникационные технологии и системы связи» Положением об организации и осуществления в СибГУТИ образовательной деятельности по образовательным программам высшего образования программам бакалавриата, программам специалитета, программам магистратуры.

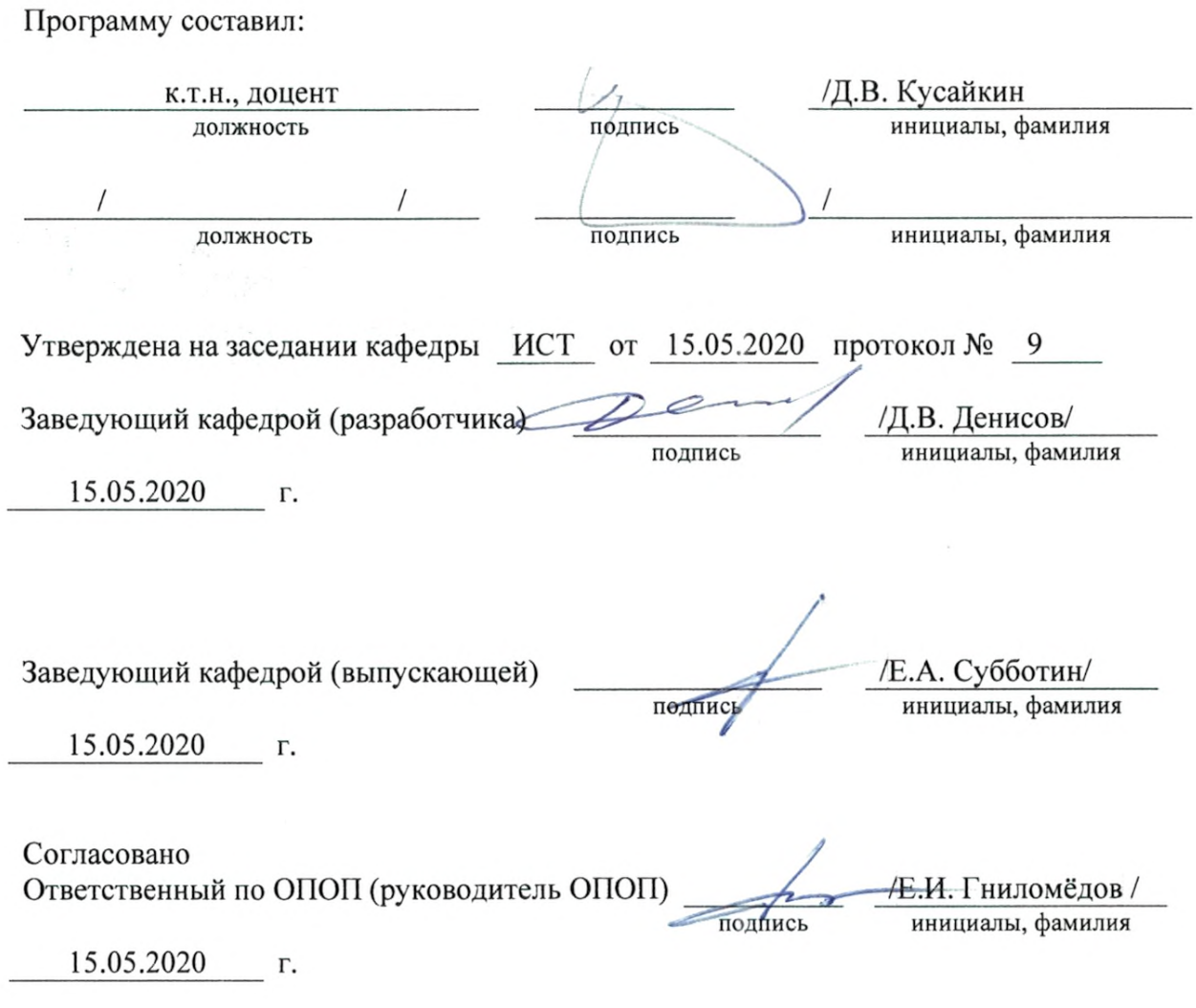

Основная и дополнительная литература, указанная в рабочей программе, имеется в наличии в библиотеке института и ЭБС.

Зав. библиотекой

/ С.Г. Торбенко

подпись

инициалы, фамилия

Рабочая программа дисциплины «Компьютерное моделирование» составлена в соответствии с требованиями ФГОС ВО по направлению подготовки 11.03.02 «Инфокоммуникационные технологии и системы связи»и Положением об организации и осуществления в СибГУТИ образовательной деятельности по образовательным программам высшего образования – программам бакалавриата, программам специалитета, программам магистратуры.

Программу составил:

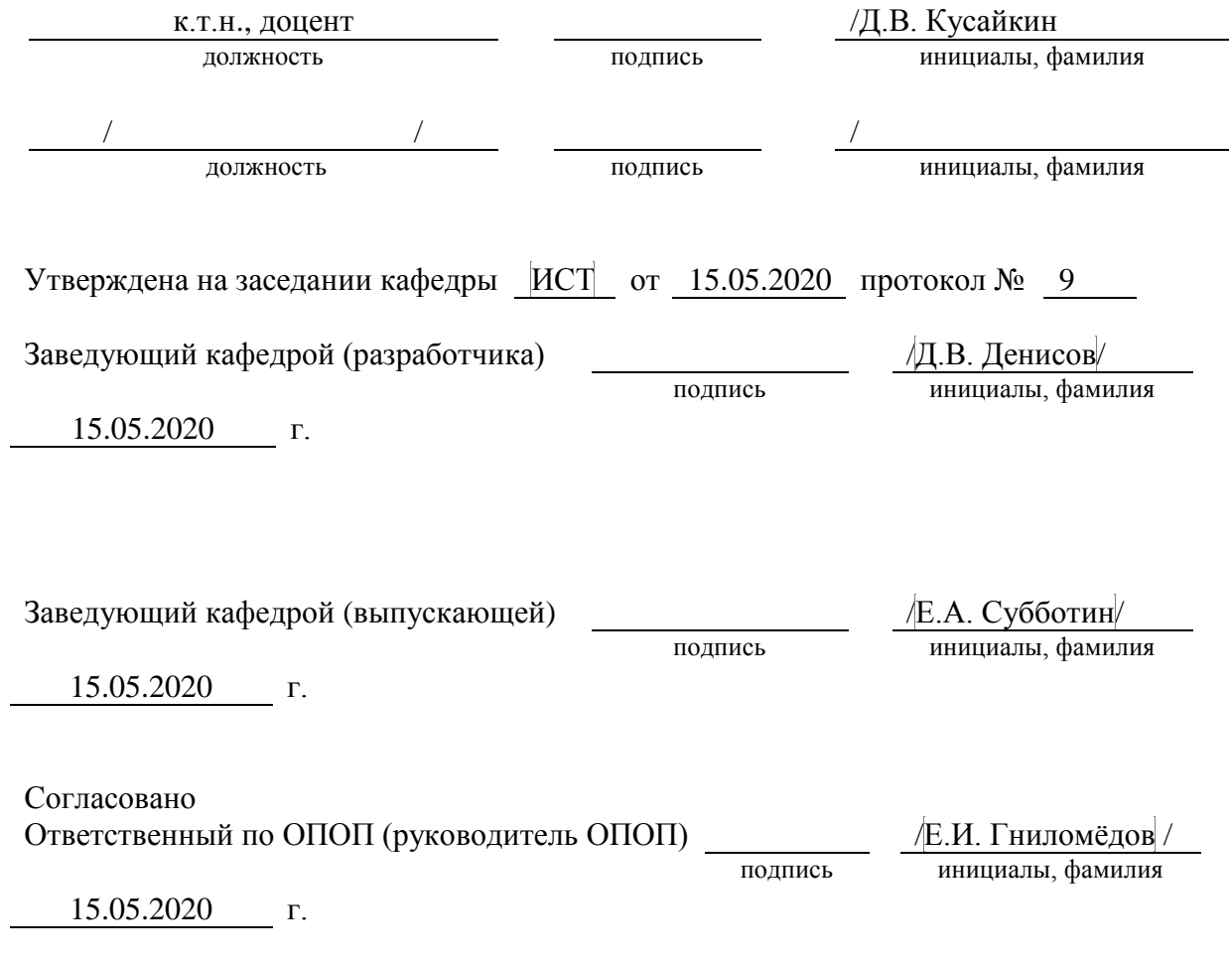

Основная и дополнительная литература, указанная в рабочей программe, имеется в наличии в библиотеке института и ЭБС.

Зав. библиотекой / С.Г. Торбенко

подпись инициалы, фамилия

## **1. МЕСТО ДИСЦИПЛИНЫ В СТРУКТУРЕ ОБРАЗОВАТЕЛЬНОЙ ПРОГРАММЫ**

Дисциплина относится к обязательной части учебного плана.. Шифр дисциплины в учебном плане *– Б1.О.18.*

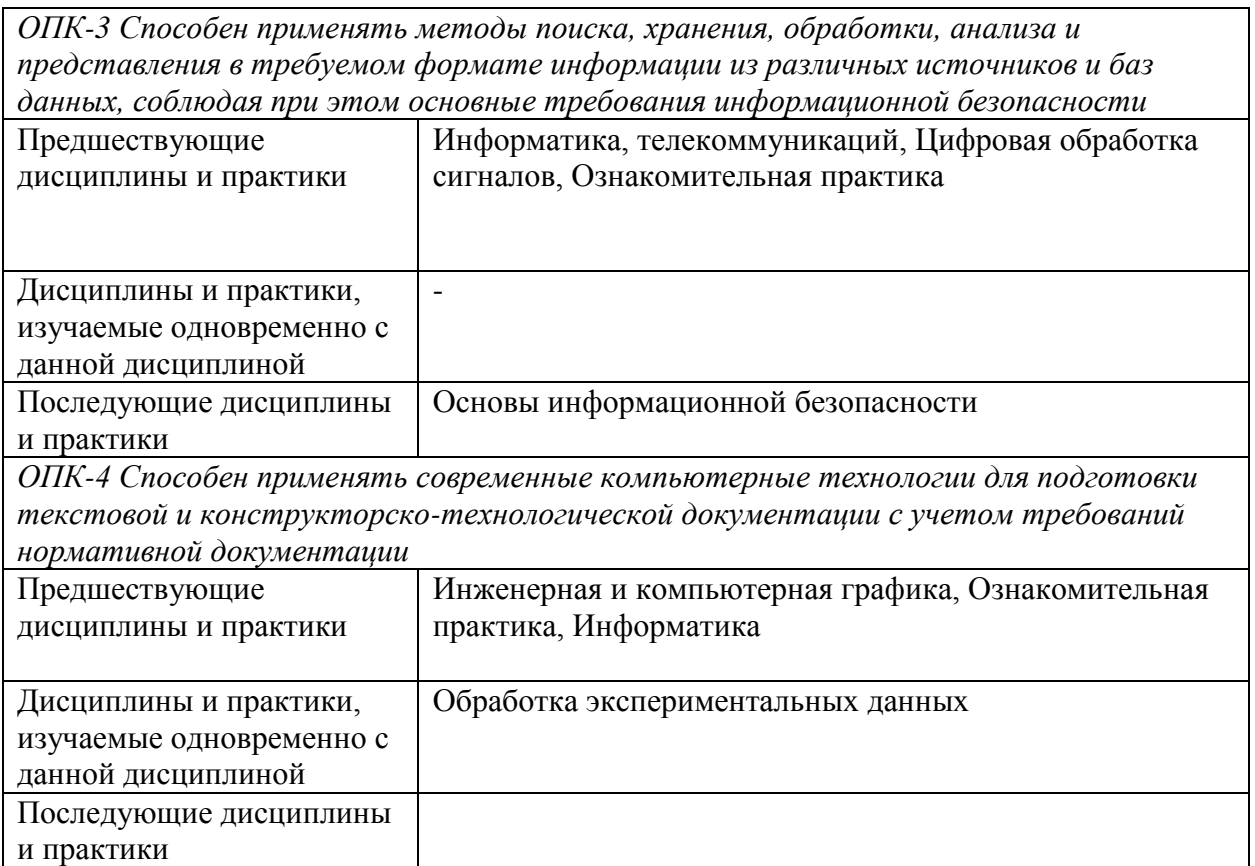

#### 2. ТРЕБОВАНИЯ К РЕЗУЛЬТАТАМ ОСВОЕНИЯ ДИСЦИПЛИНЫ

В результате освоения дисциплины обучающийся должен демонстрировать освоение следующих компетенций по дескрипторам «знания, умения, владения», соответствующие тематическим разделам дисциплины, и применимые в их последующем обучении и профессиональной деятельности:

ОПК-3 – Способен применять методы поиска, хранения, обработки, анализа и представления в требуемом формате информации из различных источников и баз данных, соблюдая при этом основные требования информационной безопасности

#### Уметь

строить вероятностные модели для конкретных процессов, проводить необходимые расчеты в рамках построенной модели

ОПК-4 - Способен применять современные компьютерные технологии для подготовки текстовой и конструкторско-технологической документации с учетом требований нормативной документации

#### **Знать**

современные интерактивные программные комплексы и основные приемы обработки экспериментальных данных, в том числе с использованием стандартного программного обеспечения, пакетов программ общего и специального назначения

#### Владеть

методами компьютерного моделирования физических процессов при передаче информации, техникой инженерной и компьютерной графики.

## **3. ОБЪЁМ ДИСЦИПЛИНЫ**

## **3.1 Заочная форма обучения**

Общая трудоемкость дисциплины, изучаемой на 3 курсе, составляет 4 зачетные единицы.

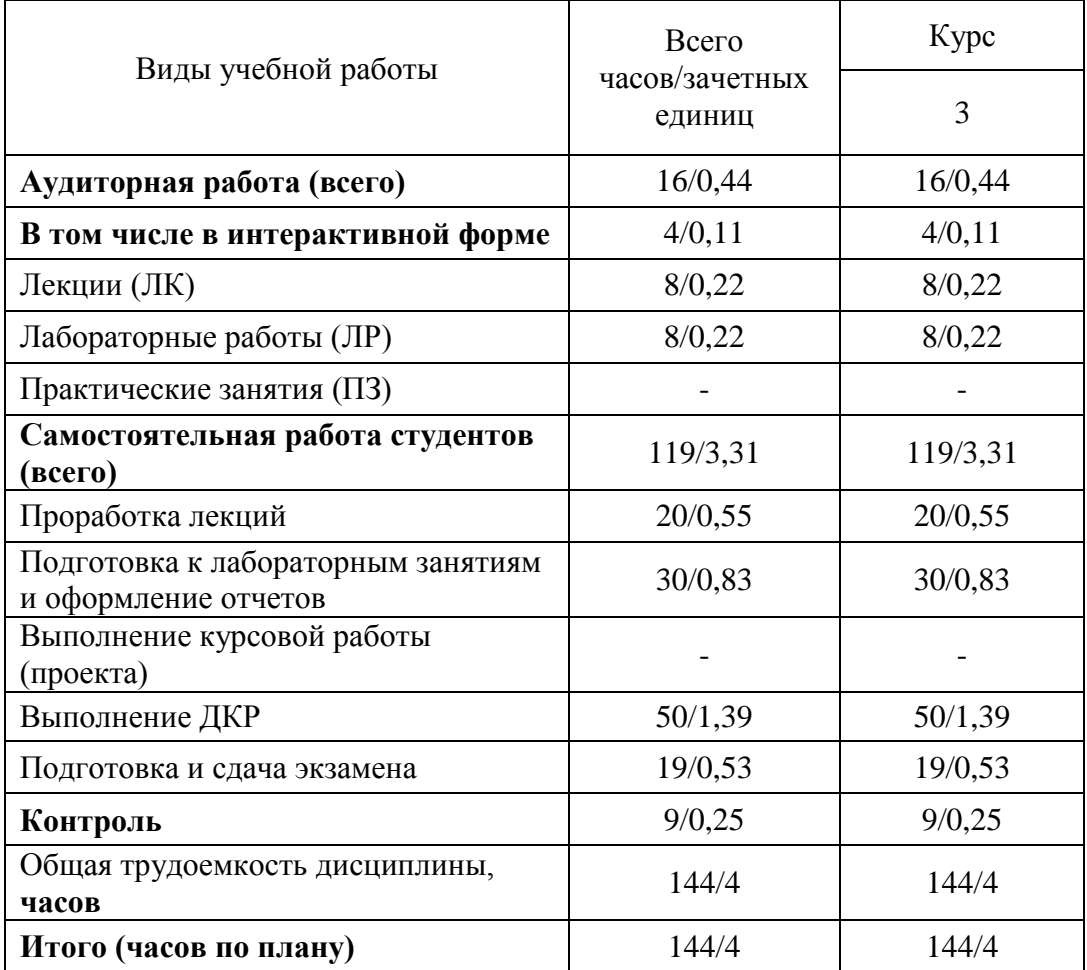

**Одна зачетная единица (ЗЕ) эквивалентна 36 часам.**

## **4. СОДЕРЖАНИЕ ДИСЦИПЛИНЫ ПО ВИДАМ УЧЕБНЫХ ЗАНЯТИЙ**

## **4.1 Содержание лекционных занятий**

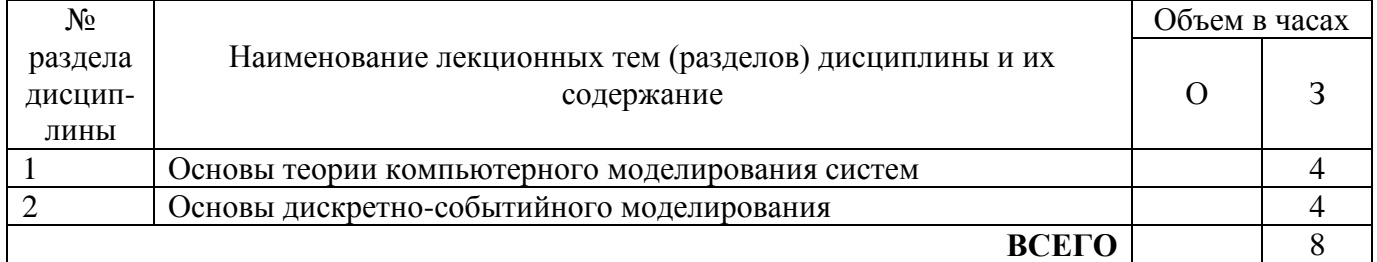

## **4.2 Содержание практических занятий**

*Проведение практических занятий учебным планом не предусмотрено*

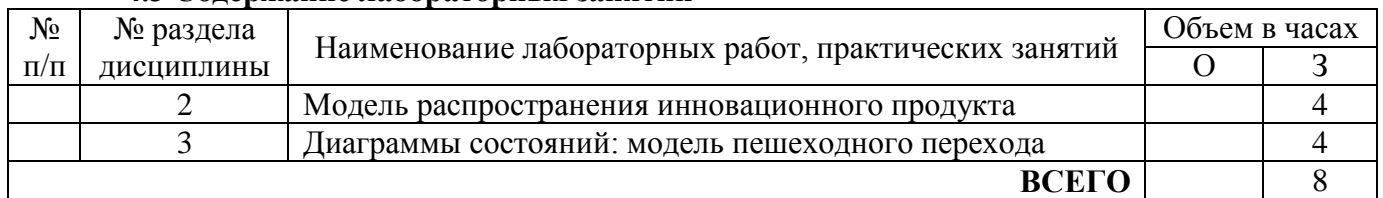

## **4.3 Содержание лабораторных занятий**

## **5. ПЕРЕЧЕНЬ ИННОВАЦИОННЫХ ФОРМ УЧЕБНЫХ ЗАНЯТИЙ<sup>1</sup>**

*Преподавание дисциплины базируется на результатах научных исследований, проводимых УрТИСИСибГУТИ, в том числе с учетом региональных особенностей профессиональной деятельности выпускников и потребностей работодателей.*

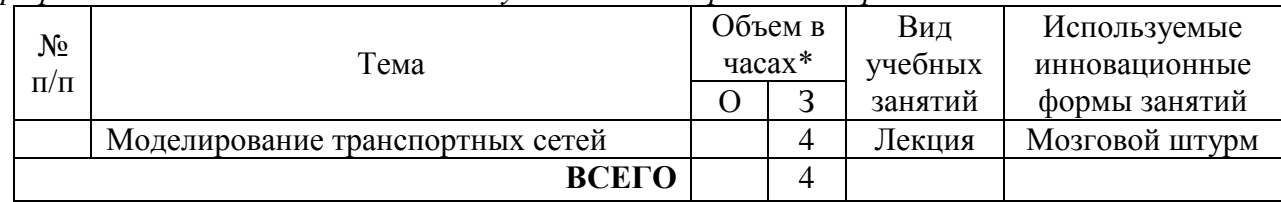

\* Не меньше интерактивных часов

1

<sup>&</sup>lt;sup>1</sup> Учесть развитие у обучающихся навыков командной работы, межличностной коммуникации, принятия решений, лидерских качеств (включая проведение интерактивных лекций, групповых дискуссий, ролевых игр, тренингов, анализ ситуаций и имитационных моделей).

## **6 УЧЕБНО-МЕТОДИЧЕСКОЕ И ИНФОРМАЦИОННОЕ ОБЕСПЕЧЕНИЕ ПО ДИСЦИПЛИНЕ**

### **6.1 Список основной литературы**

1. Боев В.Д. Компьютерное моделирование: пособие для практических занятий, курсового и дипломного проектирования в AnyLogic 7. СПб. : ВАС, 2014

2. Боев В.Д. Исследование адекватности GPSS World и AnyLogic при моделировании дискретно-событийных процессов. СПб. : ВАС, 2011

3. Буч Г., Джекобсон Р.Д. Язык UML. Руководство пользователя : пер. с англ. М. : ДМК Пресс, 2001

4. Емельянов А.А., Власова Е.А., Дума Р.В. Имитационное моделирование экономических процессов : учеб. пособие для студентов, обучающихся по специальности "Прикладная информатика (по обл)."... / под ред. А.А. Емельянова. 2-е изд., перераб. и доп. М. : Финансы и статистика, 2006.

5. Замятина О.М. Компьютерное моделирование: учеб. пособие. Томск : Изд-во ТПУ, 2007.

6. Карпов Ю. Имитационное моделирование систем. Введение в моделирование с AnyLogic 5. СПб. : БХВ Петербург, 2008.

7. Каталевский Д.Ю. Основы имитационного моделирования и системного анализа в управлении : учеб. пособие. 2-е изд., перераб. и доп. М. : Изд. дом "Дело" РАНХиГС, 2015.

8. Киселева М.В. Имитационное моделирование систем в среде AnyLogic : учеб.-метод. пособие. Екатеринбург : УГТУ-УПИ, 2009.

9. Кислицын Е.В., Першин В.К. Основы компьютерного имитационного моделирования : учеб. пособие. Екатеринбург : Изд-во УрГЭУ, 2014

## **7 МАТЕРИАЛЬНО-ТЕХНИЧЕСКОЕ ОБЕСПЕЧЕНИЕ ДИСЦИПЛИНЫ И ТРЕБУЕМОЕ ПРОГРАММНОЕ ОБЕСПЕЧЕНИЕ**

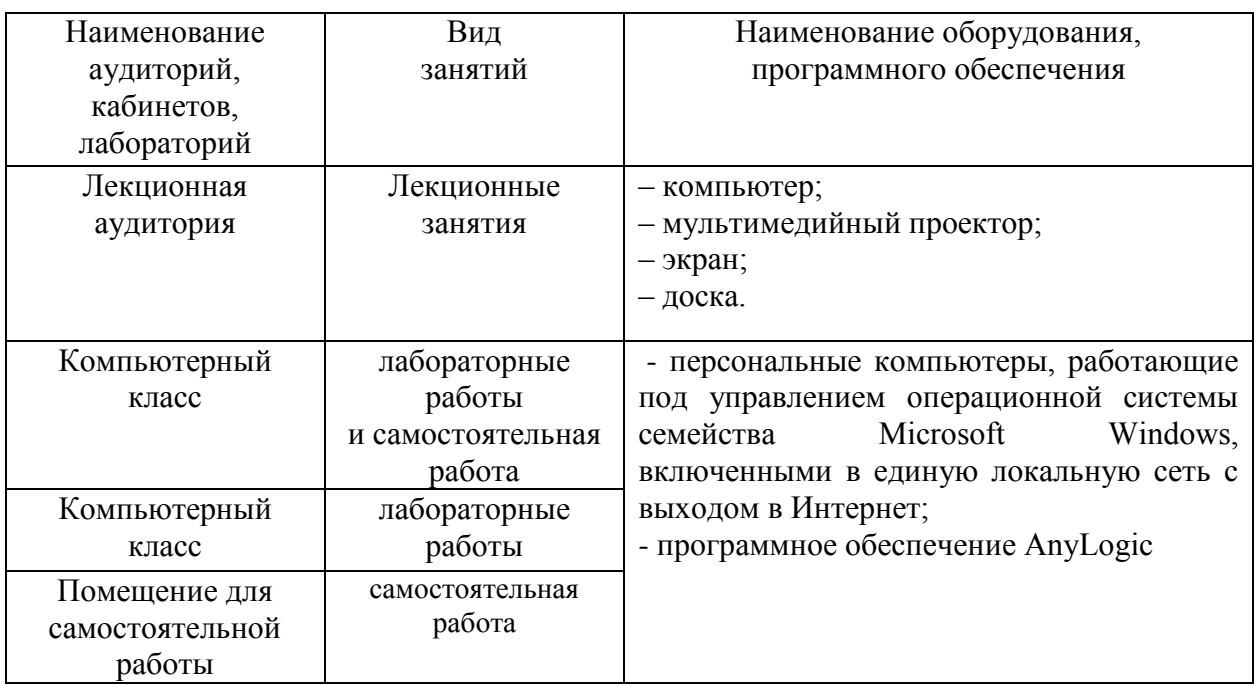

## **8 МЕТОДИЧЕСКИЕ УКАЗАНИЯ ДЛЯ ОБУЧАЮЩИХСЯ ПО ОСВОЕНИЮ ДИСЦИПЛИНЫ<sup>2</sup>**

#### **8.1 Подготовка к лекционным, практическим и лабораторным занятиям**

*Для подготовки к лабораторным занятиям необходимо повторять материал лекций. После лекционных пар требуется дополнять пройденные темы чтением литературы.* 

#### **8.2 Самостоятельная работа студентов**

*Для закрепления материала требуется повторять процесс выполнения лабораторных работ в домашних условиях.*

*Рекомендуется изучать помимо официальной литературы, статьи в интернет источниках.*

## **8.3 Подготовка к промежуточной аттестации**

*Для подготовки к аттестации необходимо пользоваться материалами лекционных занятий и указанной литературой. Также последовательное выполнение всех лабораторных работ будет отличным фундаментом для получения аттестации.* 

1

<sup>&</sup>lt;sup>2</sup> Целью методических указаний является обеспечение обучающимся оптимальной организации процесса изучения дисциплины.